## Enhancements tab

## **Overview**

Advanced and third party integrations with the file gallery.

## **To Access**

From the [File Gallery](https://doc.tiki.org/File-Gallery) page, click the **Enhancements** tab.

## Related Topics

- [SCORM](https://doc.tiki.org/SCORM)
- [PluginPlayScorm](https://doc.tiki.org/PluginPlayScorm)

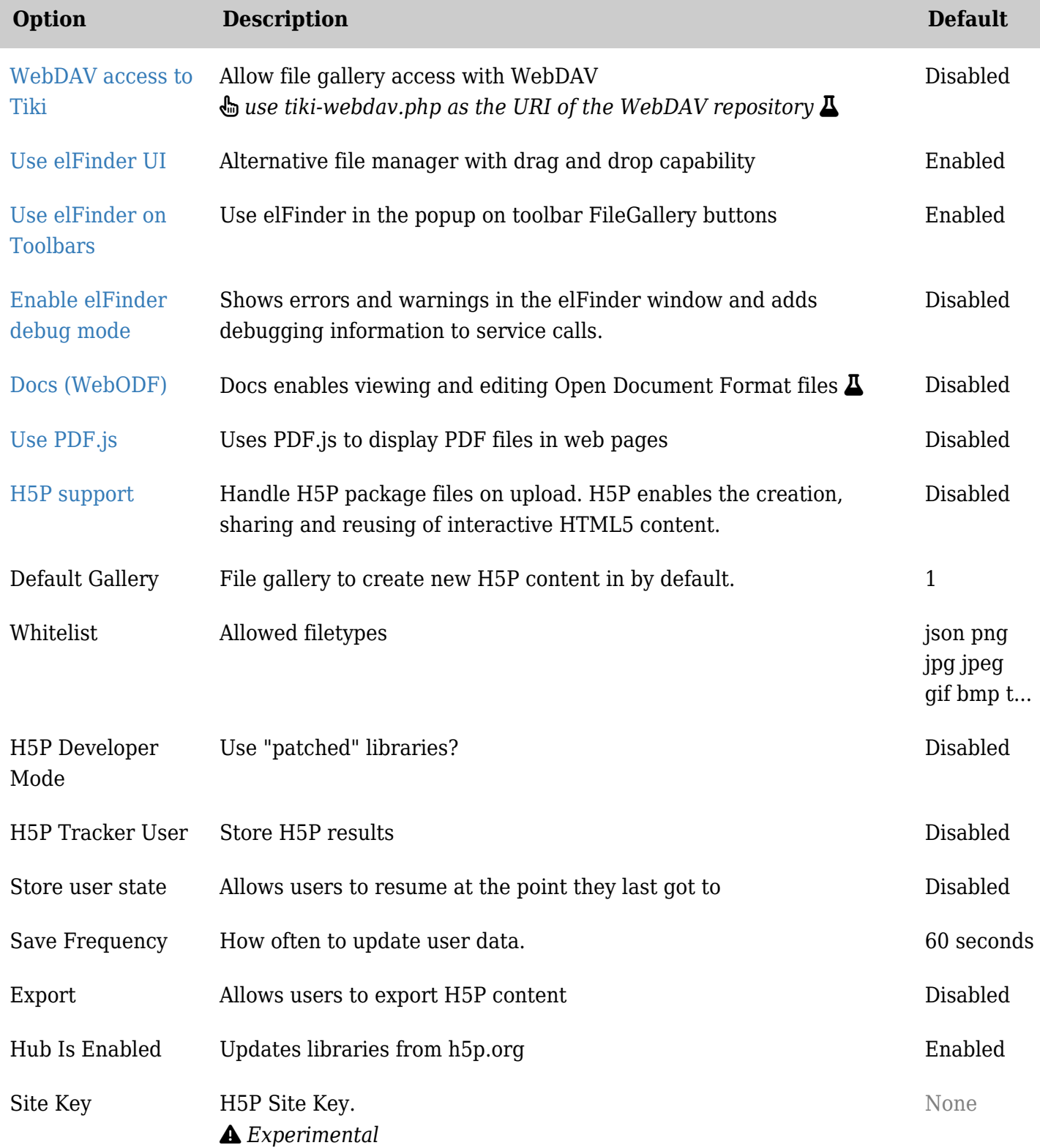

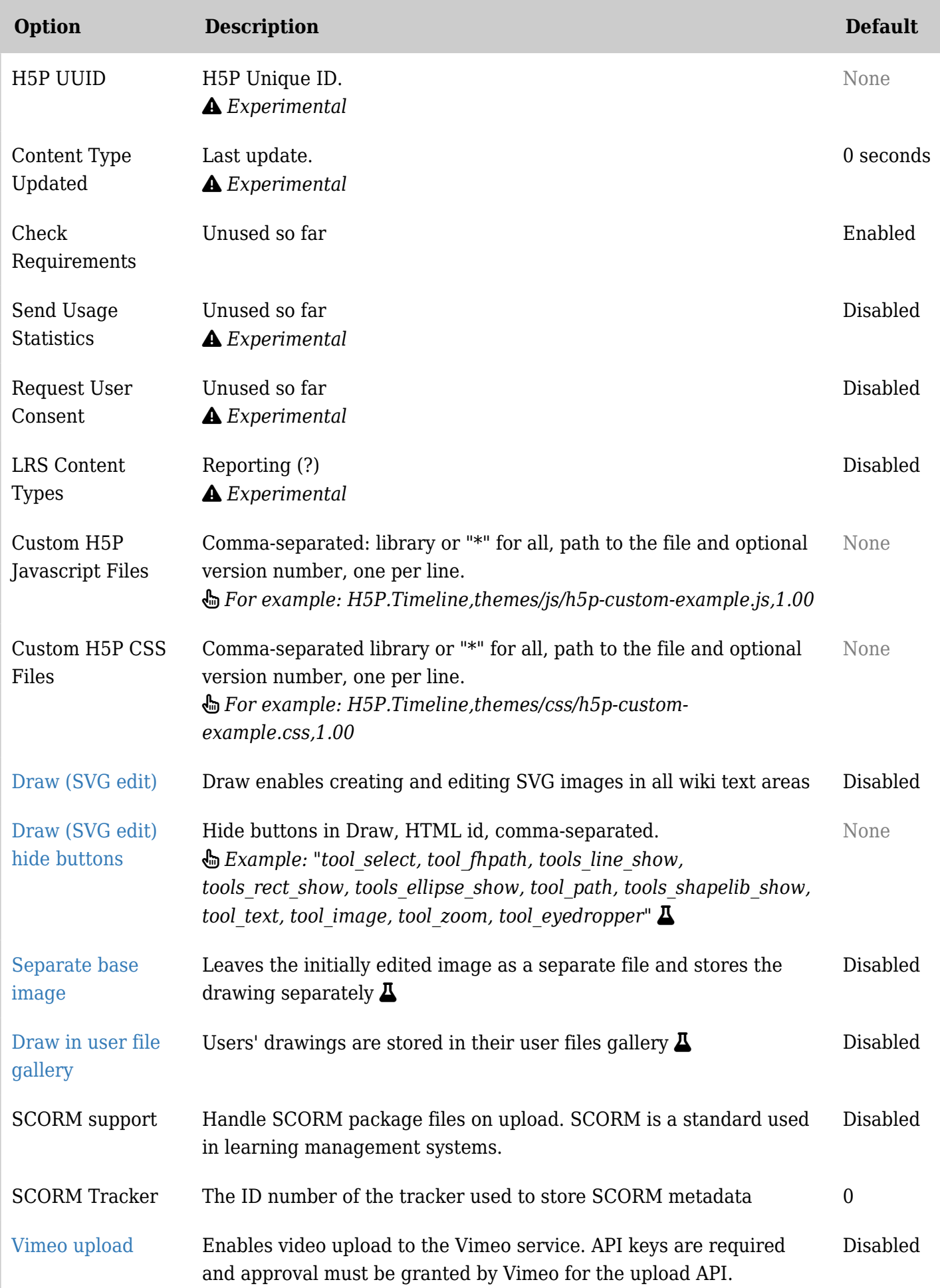

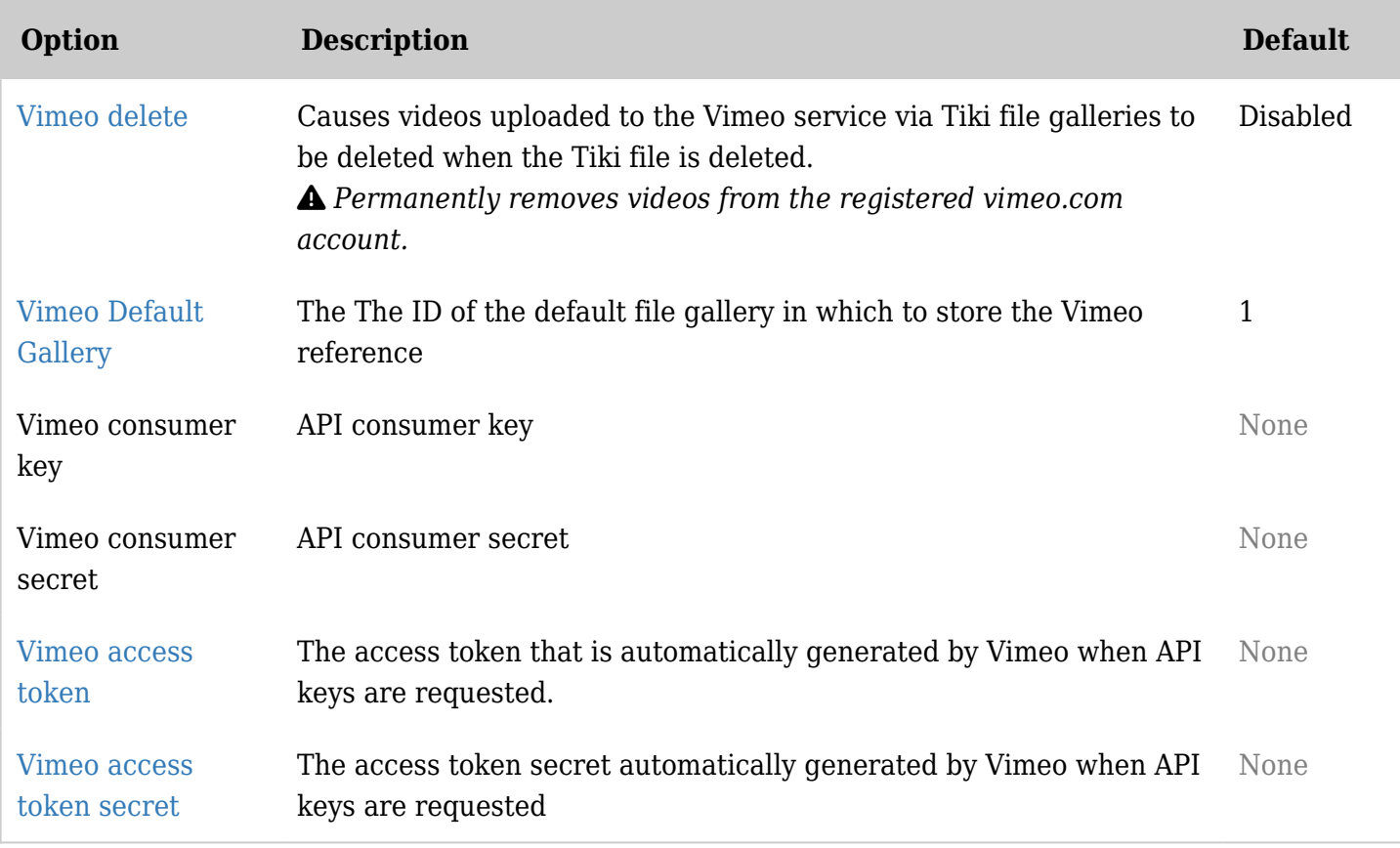

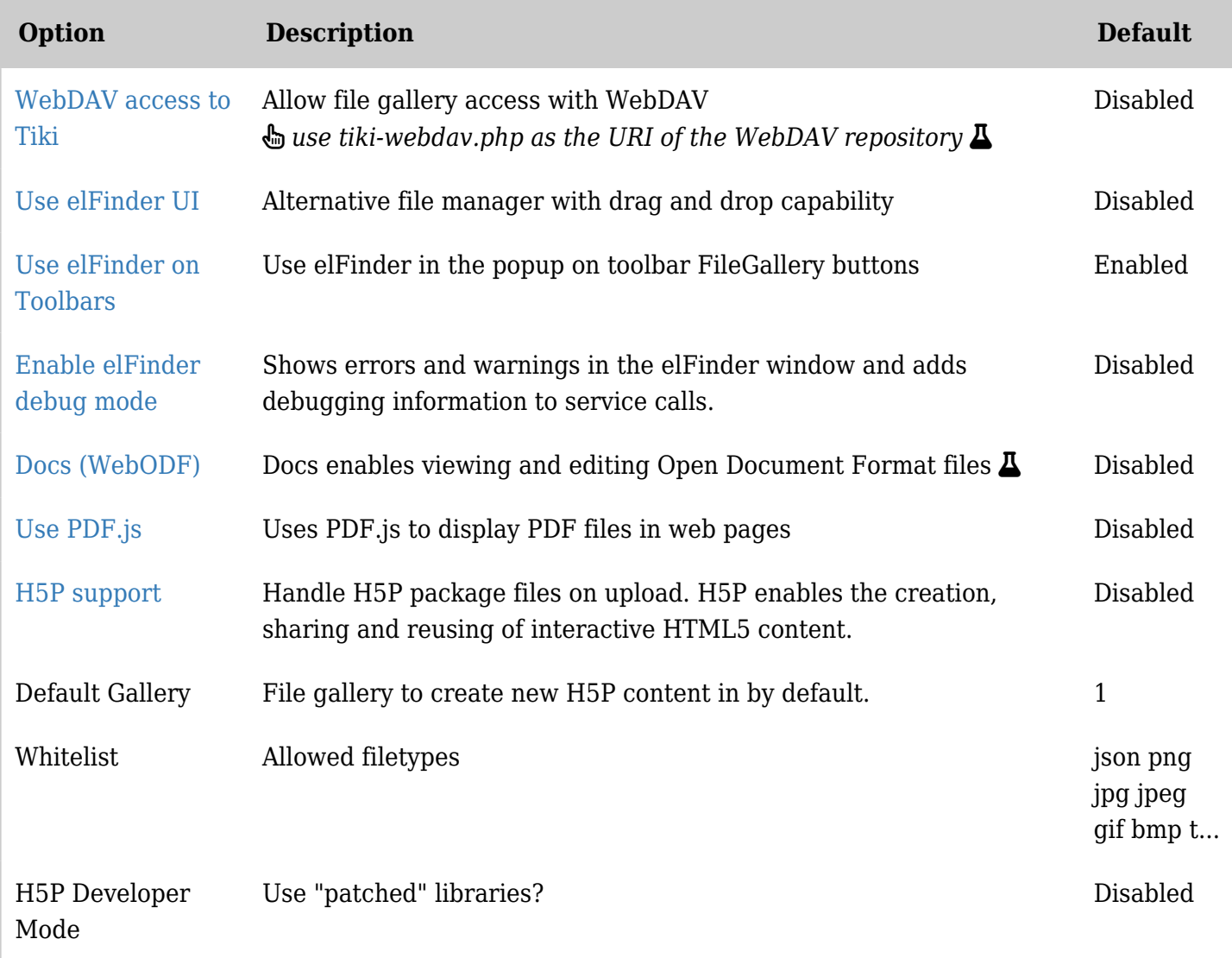

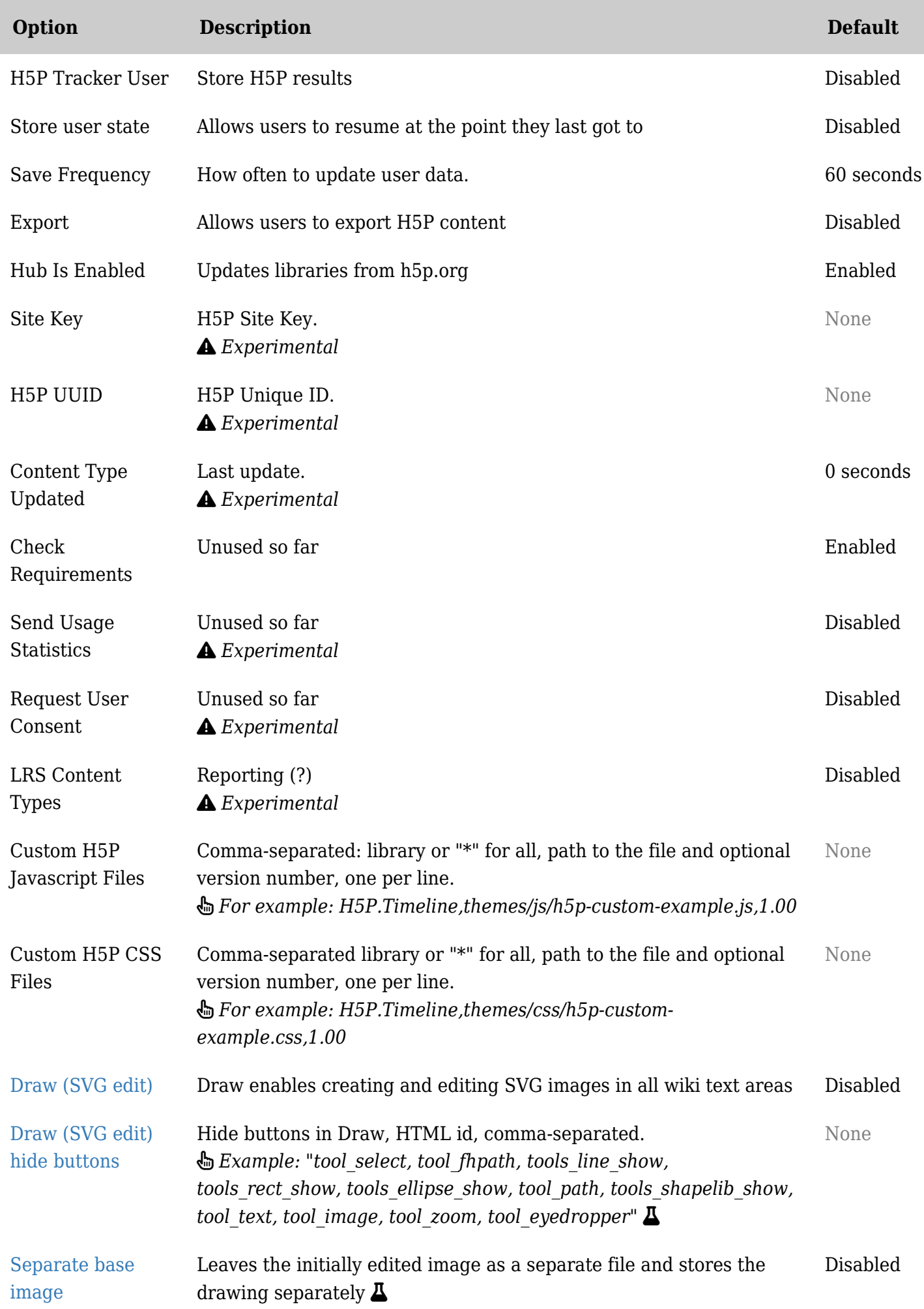

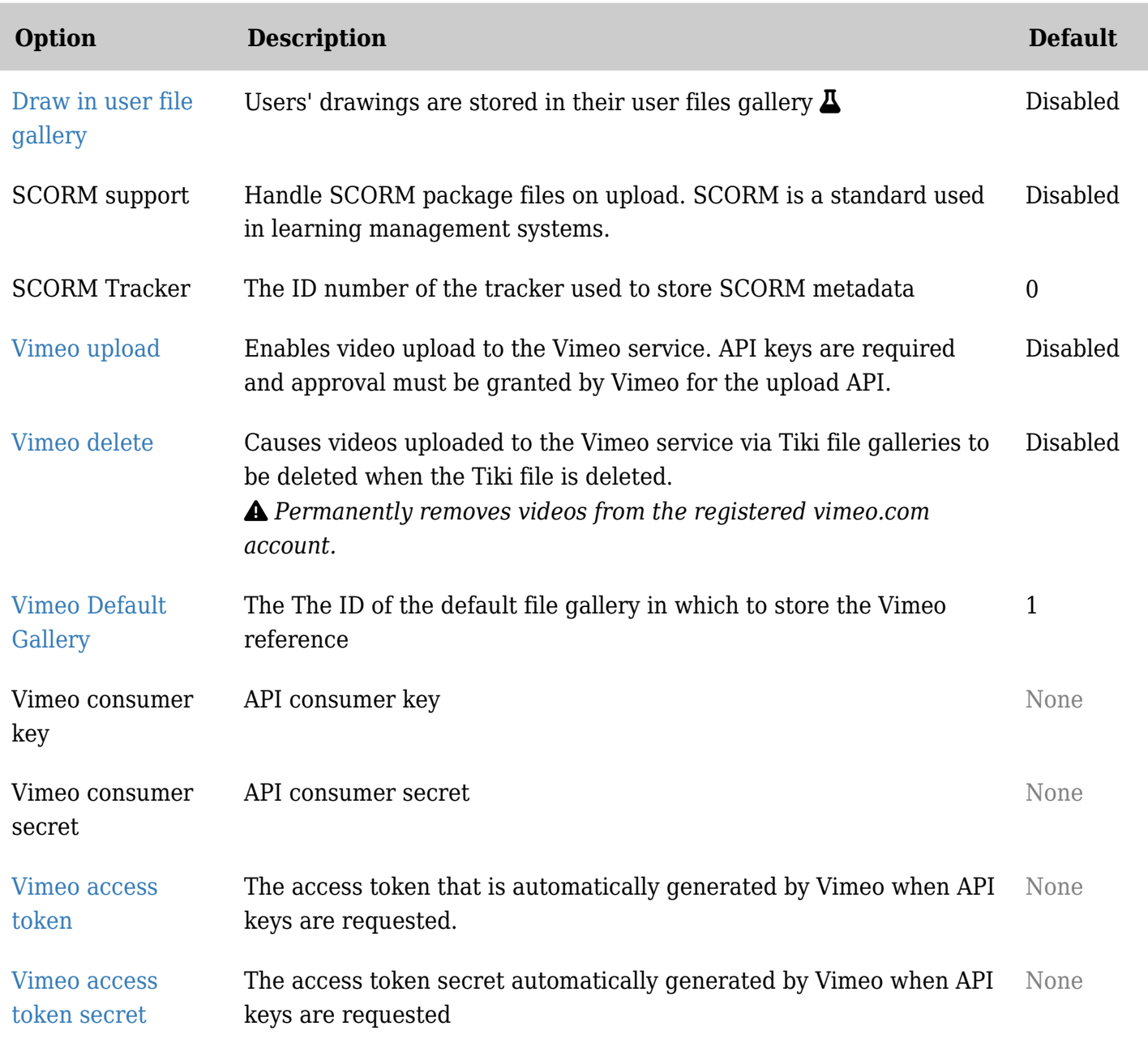

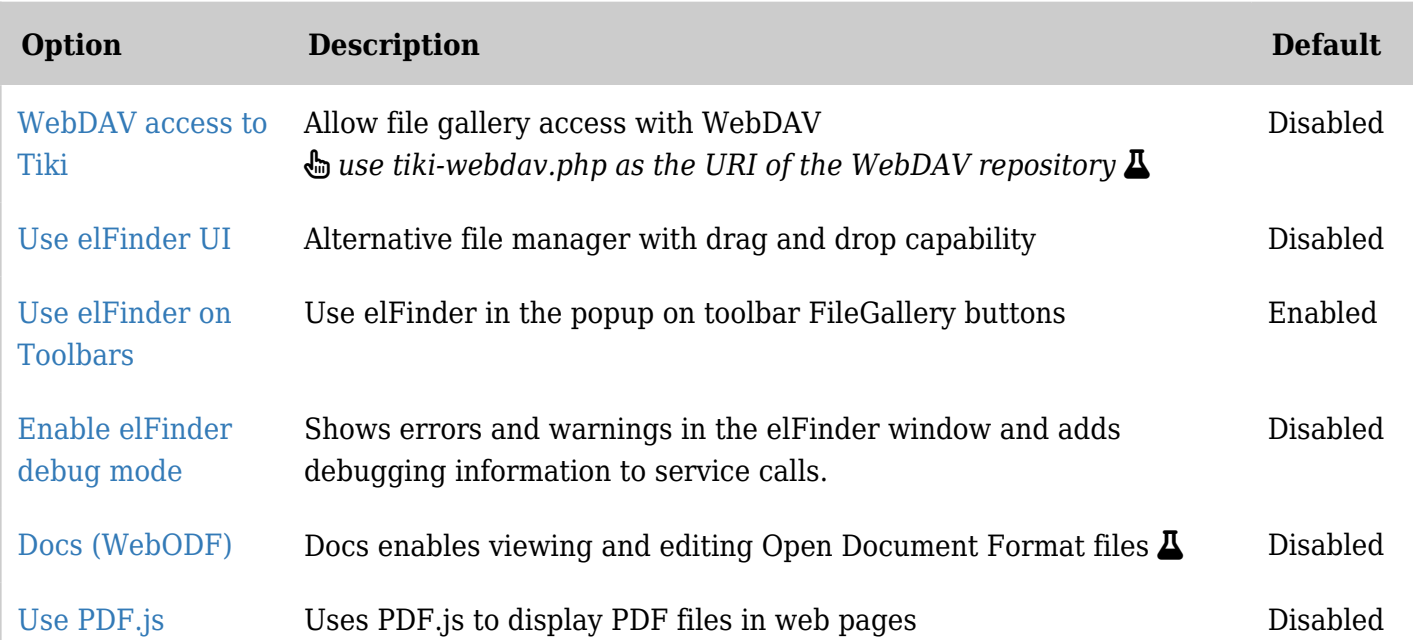

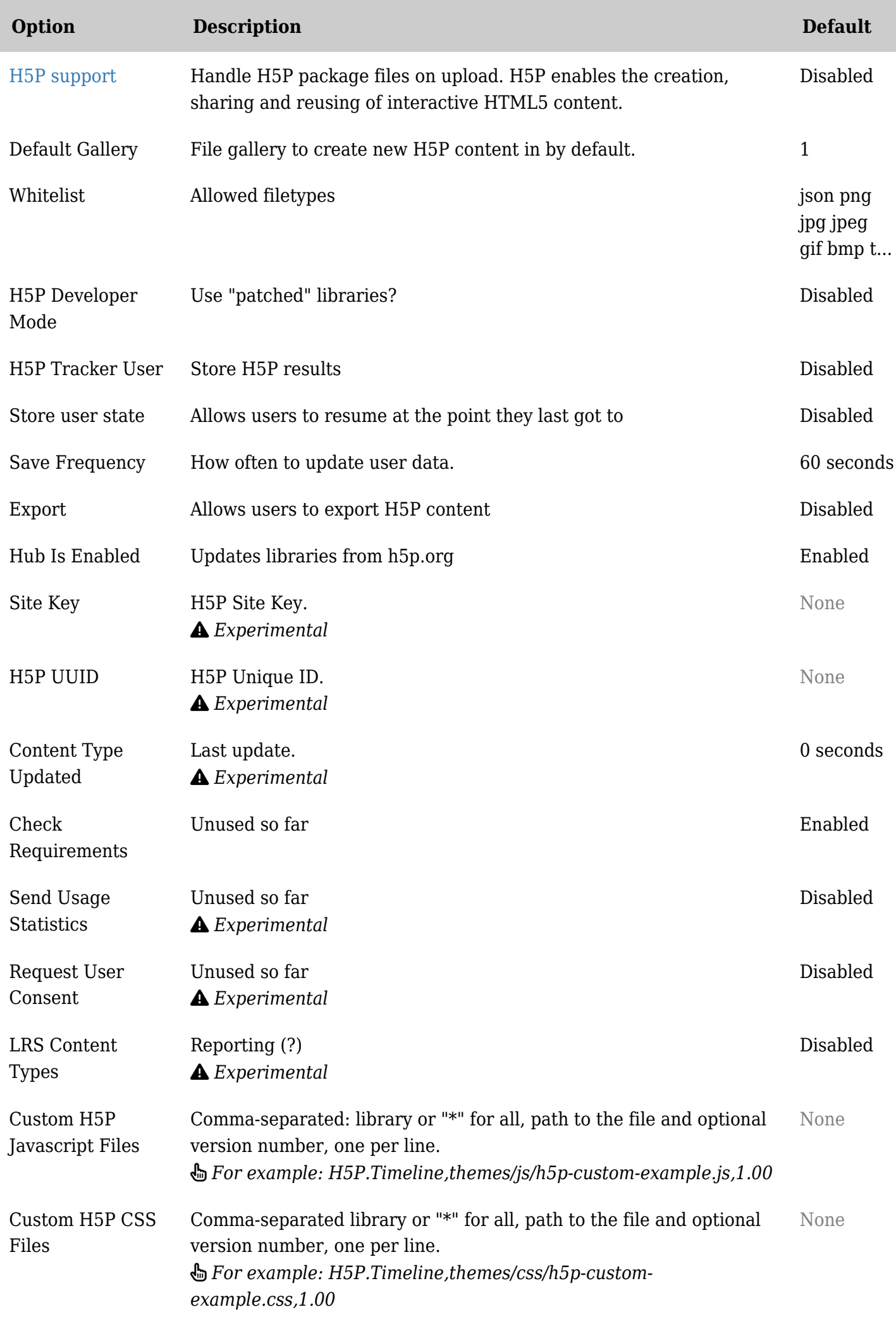

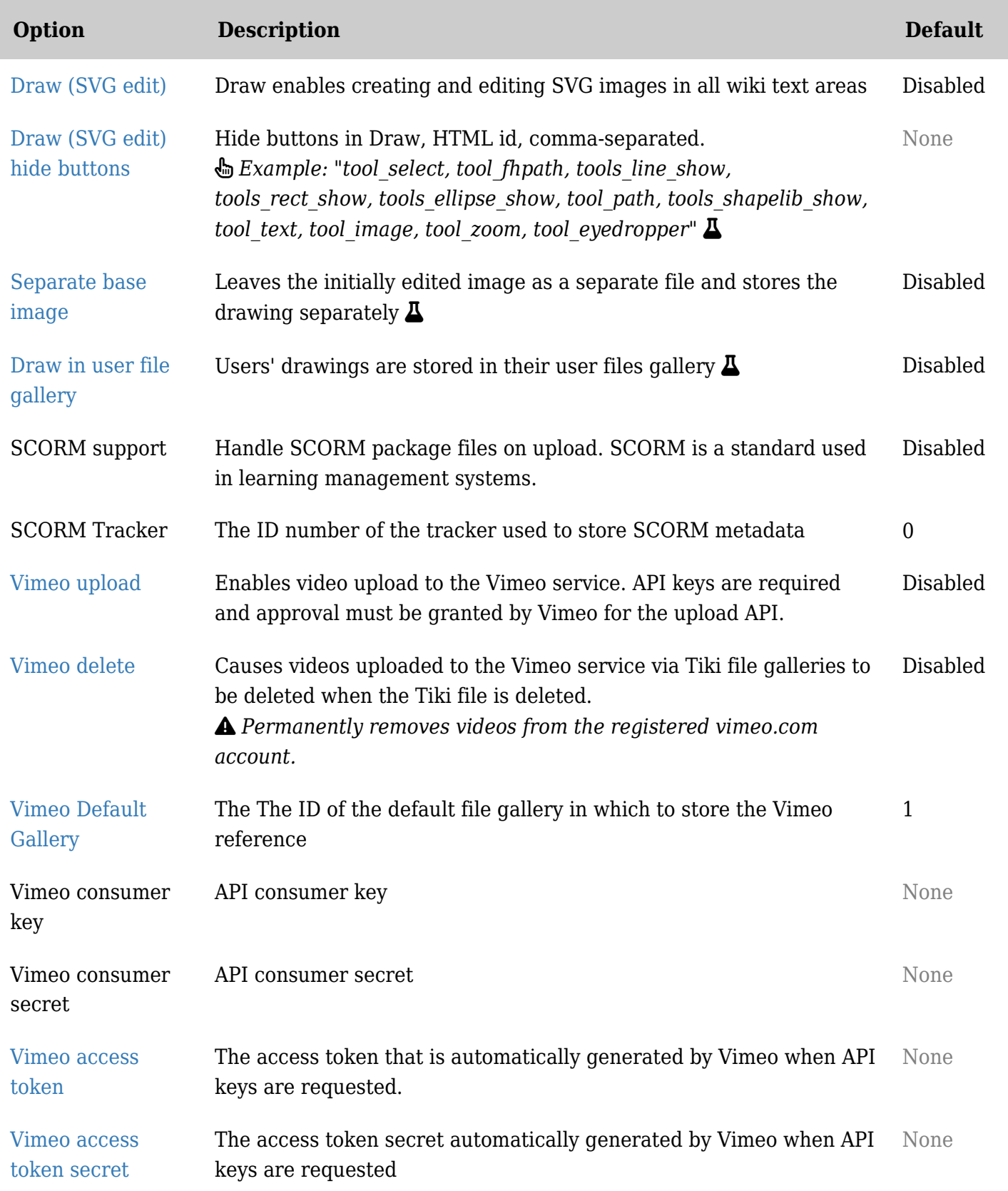

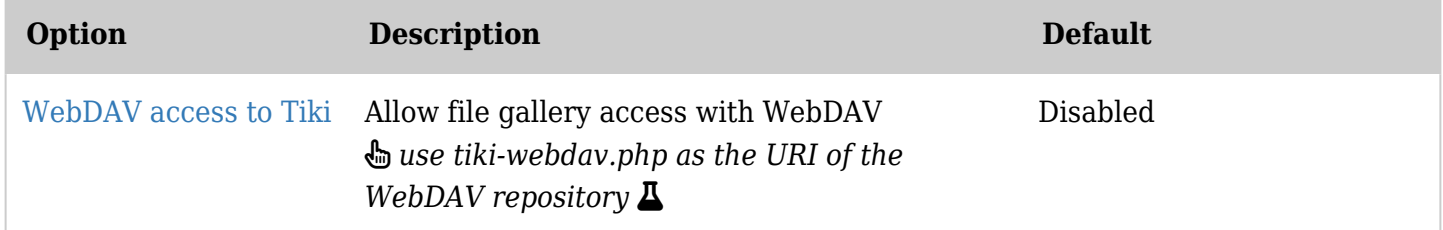

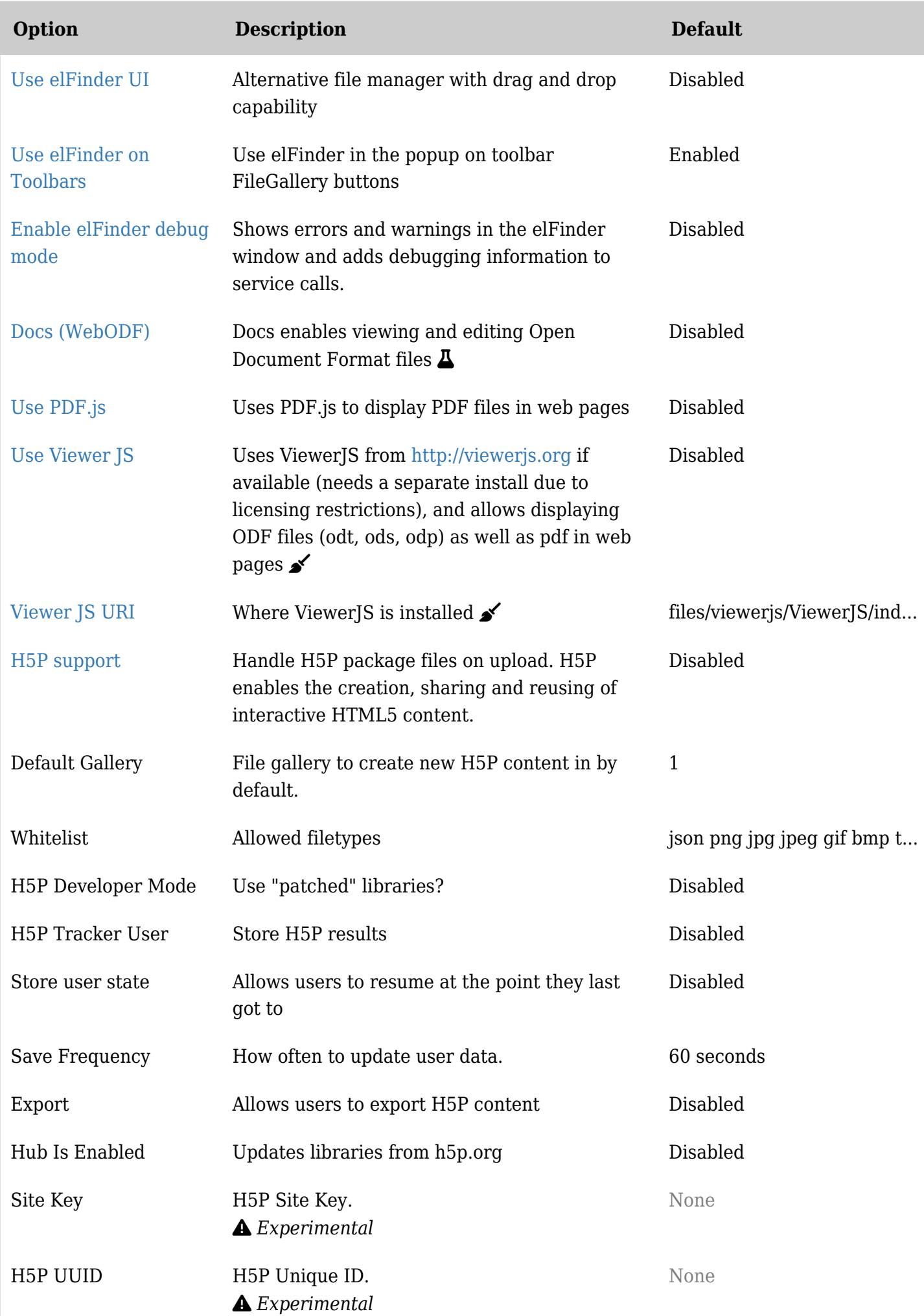

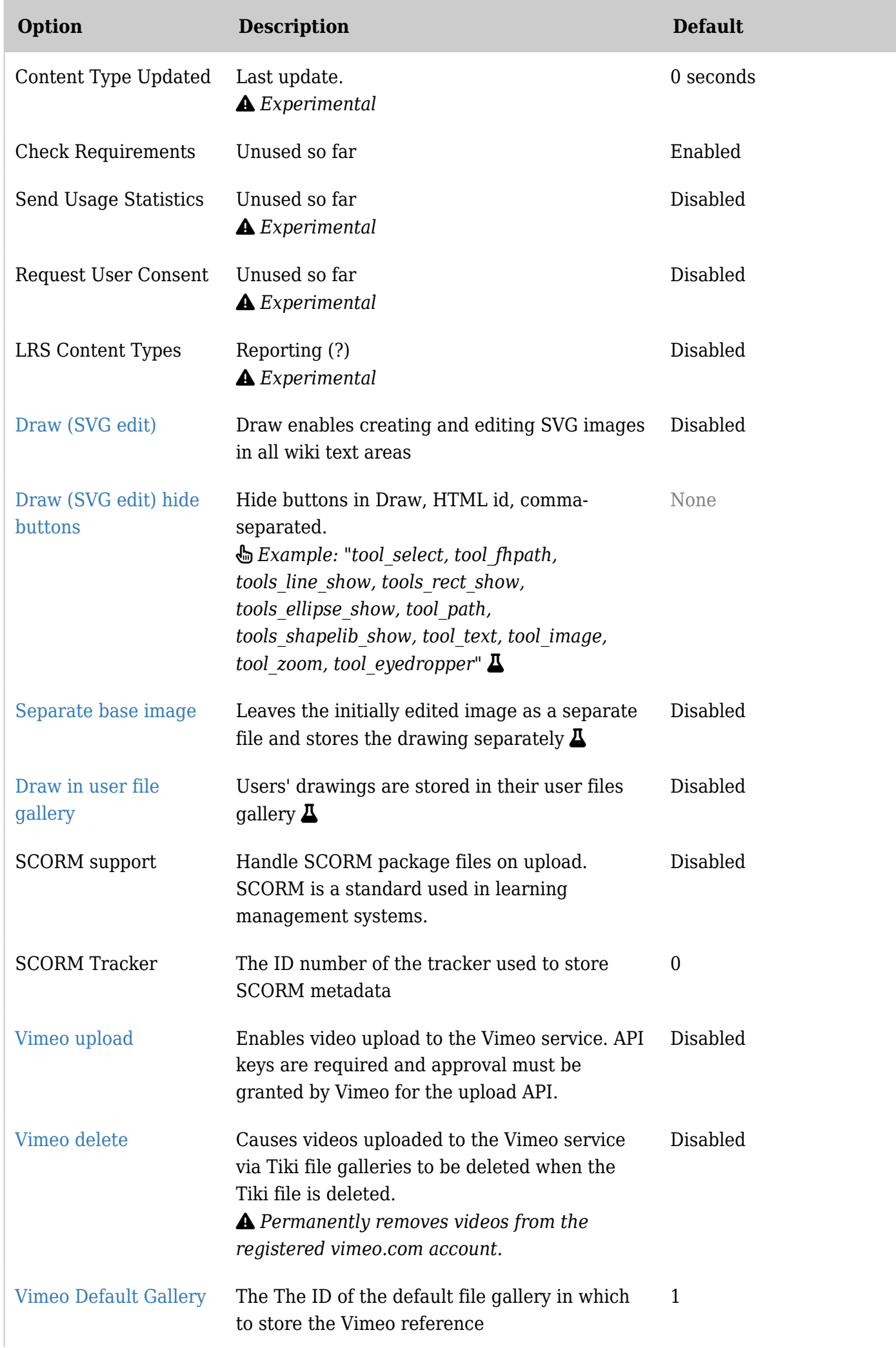

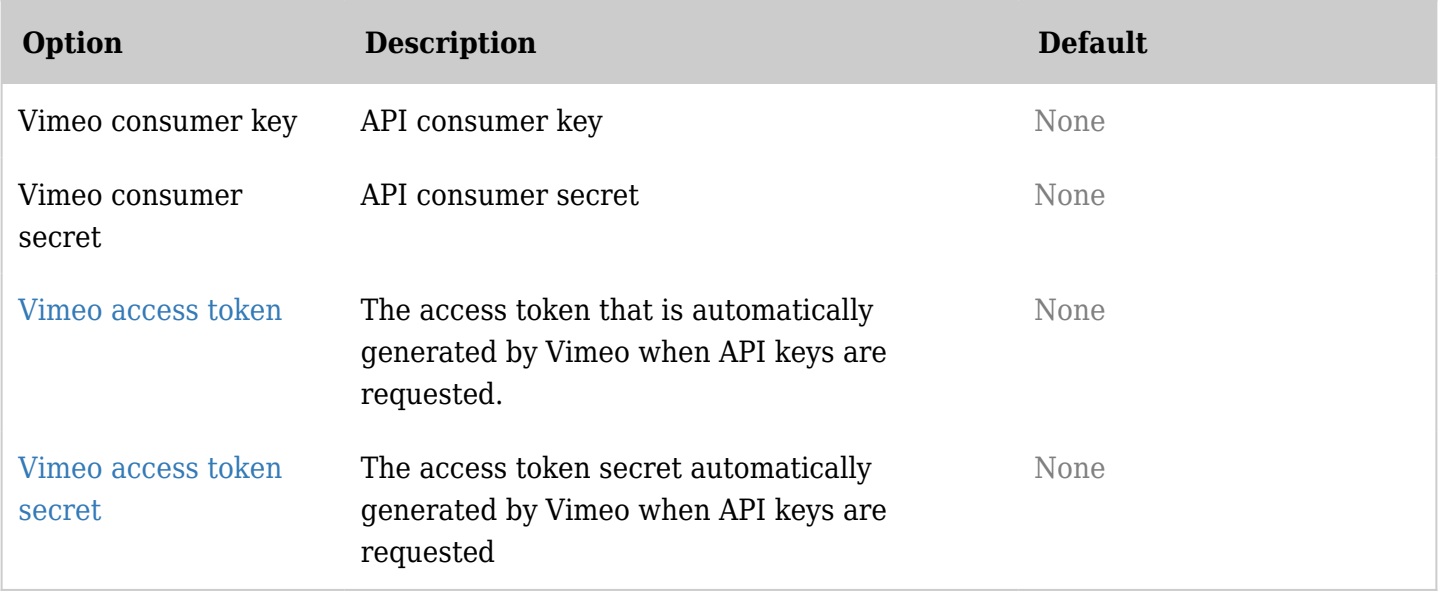

[SCORM tab](https://doc.tiki.org/tiki-editpage.php?page=SCORM-tab)